# **Photoshop 2021 (Version 22.5.1) serial number and product key crack Incl Product Key [Win/Mac] [Updated-2022]**

# **[Download](http://esecuritys.com/UGhvdG9zaG9wIDIwMjEgKFZlcnNpb24gMjIuNS4xKQUGh.floride/hamlin/hart/ZG93bmxvYWR8WHc3TW14dGJYeDhNVFkxTmpZd05ESTNOSHg4TWpVNU1IeDhLRTBwSUZkdmNtUndjbVZ6Y3lCYldFMU1VbEJESUZZeUlGQkVSbDA.muted/)**

### **Photoshop 2021 (Version 22.5.1) Incl Product Key Download For Windows [Latest-2022]**

Adobe Photoshop is the industry standard image manipulation program and is popular among professionals, and because of this, the name has become a verb. It is used for everything from removing dust spots on the lens in an iPhone camera image to designing album covers. MacRumors offers Adobe Photoshop tips to help you get the most out of this powerful tool. And You Will Need Photoshop If You Want To Find Out About The Essentials Of Photoshop.The Basics To Photoshop Before You Start Learning How To Use Photoshop Before you begin learning Photoshop, it is necessary to understand some basics. Mastering Photoshop This book is the most complete tutorial ever written on Adobe Photoshop as it teaches you how to master Photoshop from the ground up. Beginners will benefit from its detailed explanations and thorough demos. Photoshop Classroom On Demand This very useful resource will open a whole new world of skills and techniques within your grasp. Discover where you can take your photography from the basic to the advanced level. It will take you through topics such as: How to deliver your message. How to manage your own time, prioritizing and organization. How to make the most of your equipment. How to improve your organization skills. How to change direction and grow as a photographer. This is a fascinating free presentation full of ideas, suggestions, and answers to some of the questions that have been ignored by many. It will turn you into a Photoshop master quickly and you will start earning money from your portfolio just like the pro photographers in this book. Whether you are a beginner or a professional, your future is now in your hands. How To Edit Images In Photoshop Learning To Use Photoshop: Click here to learn more about how to edit images in Photoshop. Learn How To Filter, Sharpen, and Blur Photos In Photoshop: Click here to learn more about how to edit images in Photoshop. Editing A Digital Image: Click here to learn more about how to edit a digital image. How To Edit & Manipulate A Selection In Photoshop: Click here to learn more about how to edit a selection. How To Separate Pixel From Background In Photoshop: Click here to learn more about how to edit an image in Photoshop. What Is A Photo Editor? Photoshop can be used to edit digital photos, videos and animated GIFs and Web graphics.

#### **Photoshop 2021 (Version 22.5.1) Torrent (Activation Code) Free Download [32|64bit] (Latest)**

The Markerless Reference System app allows you to learn how to draw and edit easily. You can create your own drawings without the need for a real pencil and paper. Ever wondered how people can draw in one of the most intricate styles you have ever seen? Drawings by professional artists, really go far beyond anything you could imagine on the tip of your finger. Let's look at how they create great drawings with this paper-and-pencil system. How to draw in cross-hatching Download the pencil

holder and the can of adhesive, set up your acrylic-based drawing surface on a stand and choose a white, light-colored sketchbook and black pen. Begin by painting a blue grid on the acrylic surface. Draw a square on the surface for the first line. Begin drawing the second line at the end of the first line. As you draw the second line, it should be two lines below the first line. Draw the third line on the second line. Draw the fourth line on the third line and continue drawing two more lines below each other to create a cross-hatch. Continue drawing this pattern of lines until you have reached the required number of lines. It will take you a little while to get used to this technique, but after a couple of hours you will be able to create amazing drawings. How to draw in cross-hatching without a pencil For this method, you will need to prepare the same sketchbook with a pencil. Draw four sharp lines with your pencil on the back side of the paper. Begin drawing the lines that you previously drew on the acrylic surface. Make sure to draw with the pencil lines parallel to the initial lines on the surface. Continue drawing horizontal and vertical lines until you have enough lines in cross-hatching. Add more lines above the rest to make your drawing look more realistic. Create a simple horizontal or vertical pattern Draw a triangle on the surface. Draw a sharp line three times at the base of the triangle. Draw a triangle with a sharp line at the apex of the triangle. Draw a sharp line at the base of the triangle as in the

first step. Draw a right-angled triangle, in other words, a triangle with three sharp lines. Use this to create abstract patterns. How to draw in cross-hatching without a a681f4349e

# **Photoshop 2021 (Version 22.5.1) Crack+ Free Download**

Movie Review: Transcendence The film Transcendence tells the story of an engineer who comes to realize that his mind can live on long after he passes away. But can it turn out that his immortal mind can escape the human control? In this complex and intriguing movie, a scientist who develops technology to improve the human condition is transformed into an almost godlike being. He starts to realize the consequences of his work and finds himself in the world of technology and the future he always feared. Things start off pretty well in the movie, almost as if the director is confident of his ability and chooses to take the audience on a journey right from the start. The acting from Cumberbatch is especially good as he plays the scientist character. Some of the scenes look pretty good and believable for the first half of the movie. The cinematography and the way they use the visual language that is used in the movie are also good. I like how they have done the transition from the cinematography of the first half to that of the second half. The second half of the movie goes downhill. The transitions don't work that well as we shift from visual language to literal language. The film also suffers from plot holes and loose ends which doesn't make it as compelling as it could have been. If you've seen any of the upcoming movies like Inception or Source Code, you'll understand what I mean. The cinematography is good and the film looks pretty good, but the plot holes and loose ends are there and don't really look convincing. Transcendence is entertaining and watchable if you're not too bothered about the idea that maybe it could have been better. But the plot holes and loose ends make it look quite silly. I give it a 6/10 (Good for you if you get it on iTunes) (I really should have reviewed this way back in 2007 when it came out)//---------------------------------------------------------------------------------------------------- // Copyright (C) Microsoft. All rights reserved. // Licensed under the MIT license. See LICENSE.txt file in the project root for full license information. //---------------------------------------------------------------------------------------------------- var memset = WScript.Echo; var

zeroes = memset.bind(null, 0); var one = memset.bind(null, 1); function test() {

# **What's New In?**

\*\*E.\*\*, and \*\*F.\*\* Infection of HeLa cells with CA16 or Wt H3N2 virus as indicated in the presence of control siRNA (siNEG), ALIX-specific siRNA (siALIX), or siALIX plus ALIX-V5 (siALIX+ALIX-V5) or ALIX-V5-specific siRNA (siALIX+V5-ALIX) for 72h. Western blot analysis of cell lysates showing knockdown efficiency of the antibodies used in (\*\*A\*\*) and (\*\*B\*\*) is presented in [Fig S3](#ppat.1000369.s003){ref-type="supplementary-material"}. Infection is measured by virus antigen expression in the cell lysates (\*\* $A$ \*\*) or by virus release into the supernatants (\*\* $C$ \*\*) of the indicated cells. The values shown are the means  $\pm$  SD of three independent experiments.  $\aleph$ ,  $*$  P $*$ 

## **System Requirements:**

The minimum system requirements for this game are quite simple. You need to have a fast CPU, and a decent amount of RAM. The graphics card has to be of the highest-end range, and the minimum amount of RAM that your computer will support. Unfortunately, once again, the game runs on DirectX 11, which is a feature that doesn't have a very low requirement, and the only way to get it to run is to use the Pro or Ultimate edition, which are costly. The game is run on Windows XP and Vista, and at the moment, only.

Related links:

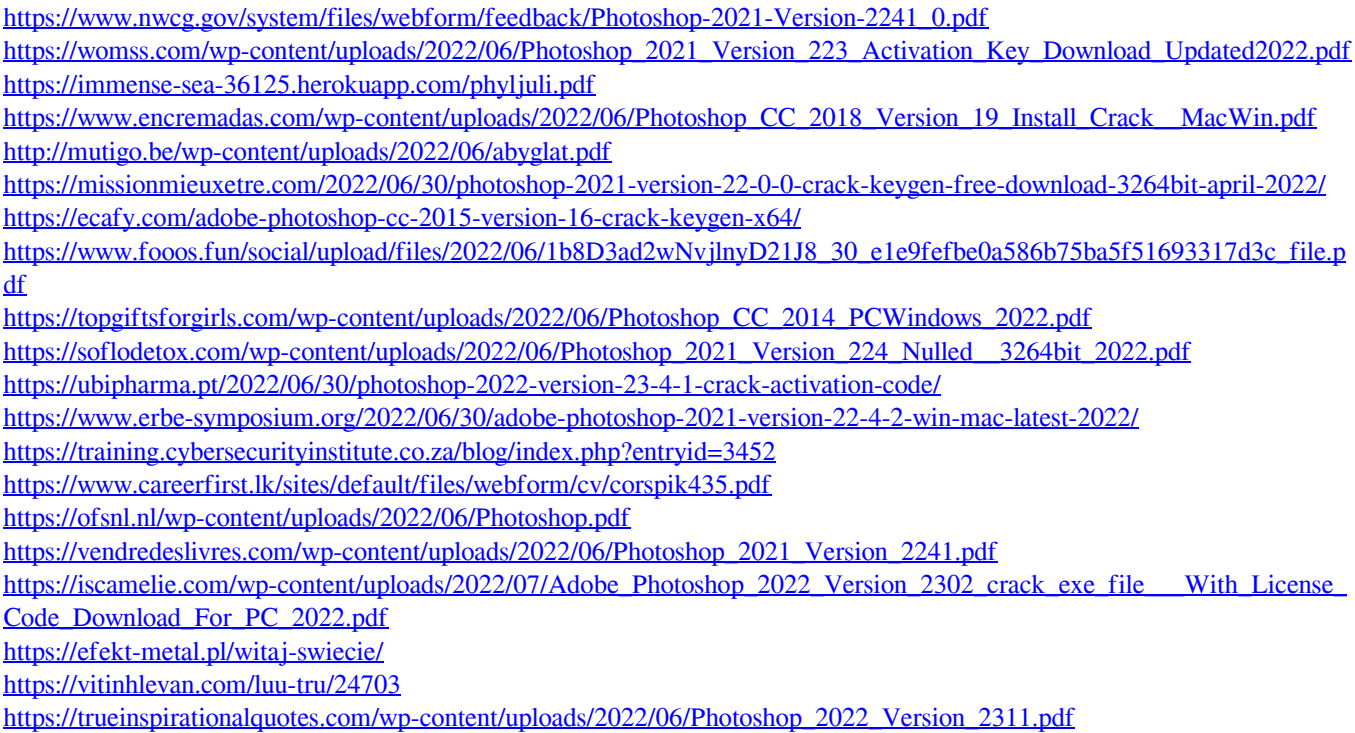